МИНОБРНАУКИ РОССИИ Федеральное государственное бюджетное образовательное учреждение высшего профессионального образования «Челябинский государственный университет»<br>(ФГБОУ ВПО «ЧелГУ») y 2013  $4991$ r

Костанайский филиал

Кафедра экономики

2014

Лебедева А. Д. UUAUH(CJ5)

(IIDSTEERIKANI)

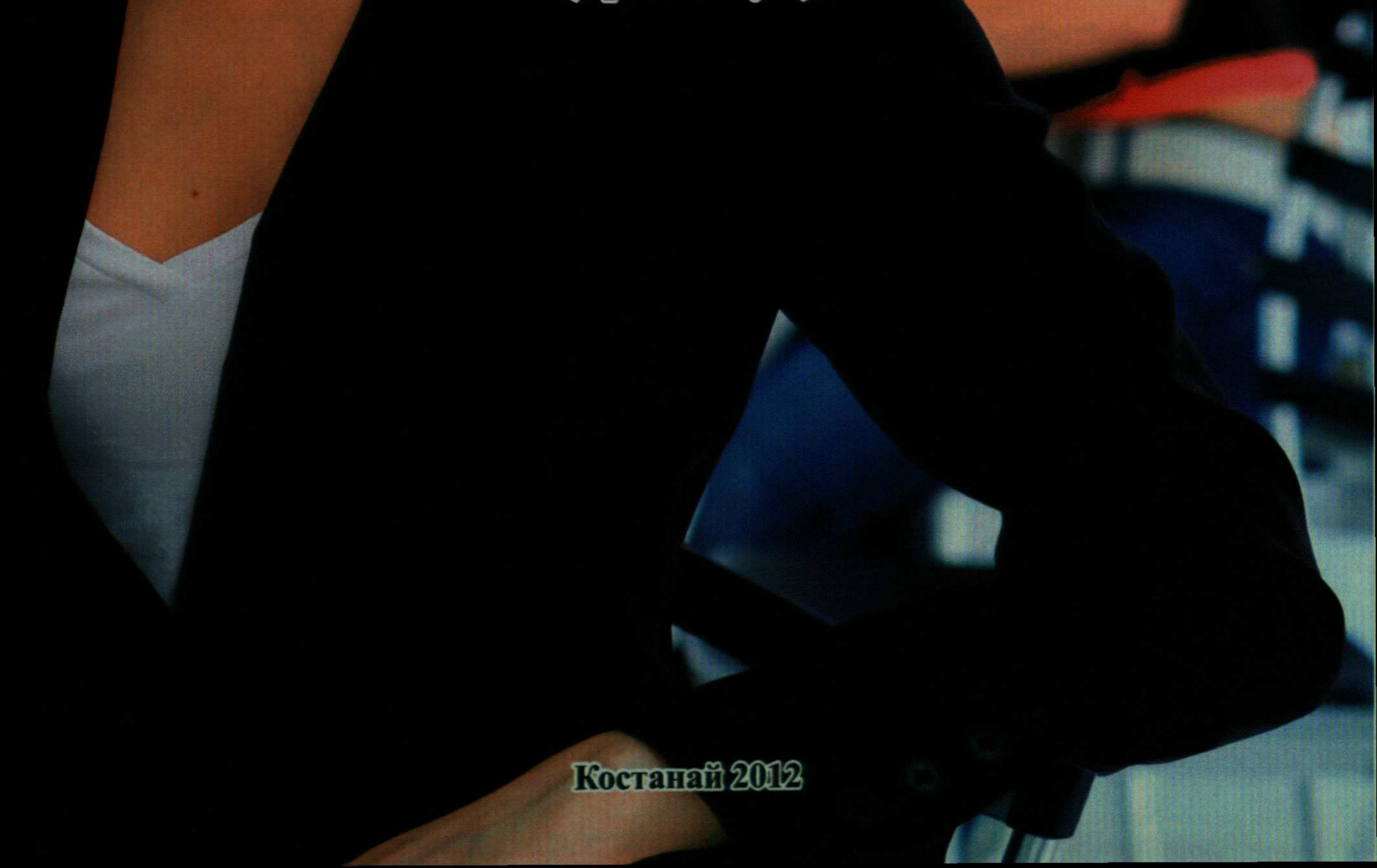

## СОДЕРЖАНИЕ

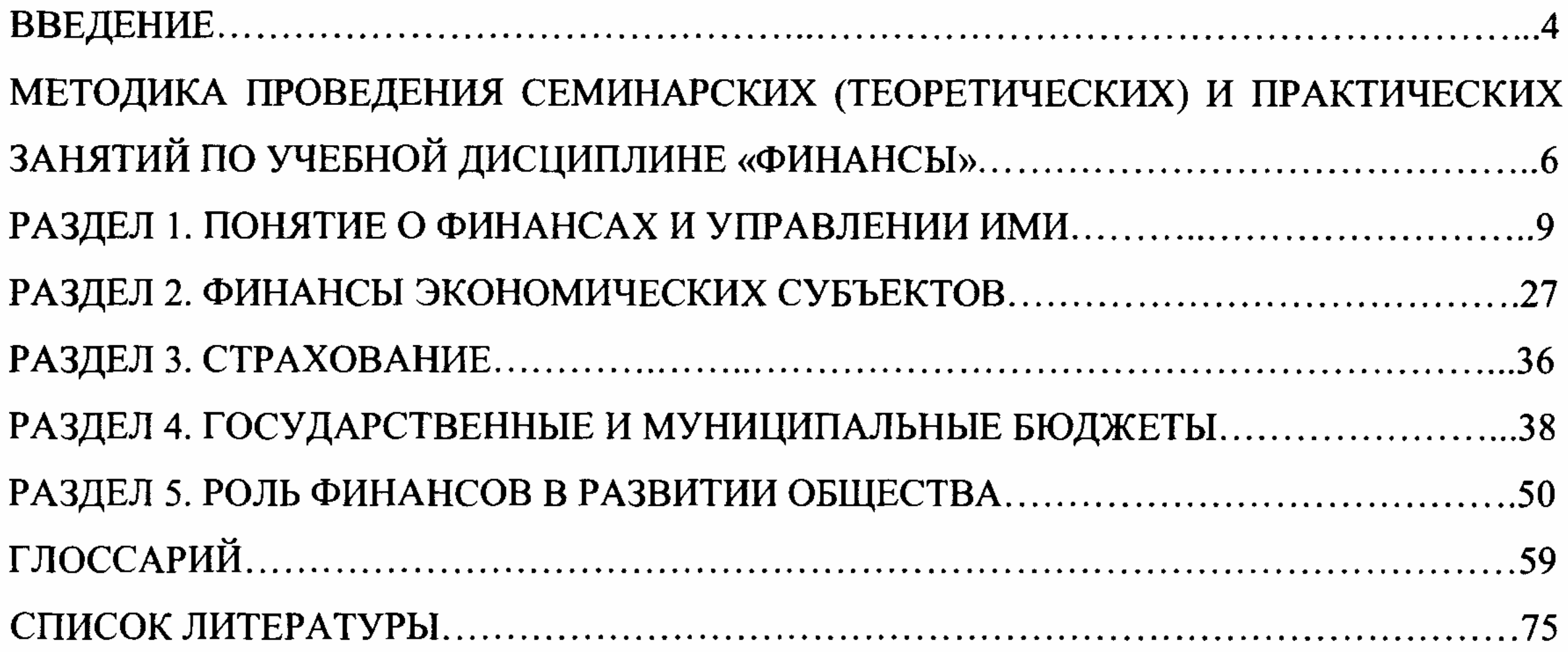

 $\sim$   $\sim$ 

 $\sim 10$ 

 $\langle \hat{A} \rangle$ 

 $\sim$  $\frac{1}{2}$  $\mathcal{A}^{\mathcal{A}}$ 

 $\begin{array}{c} \frac{1}{2} \\ \frac{1}{2} \\ \frac{1}{2} \end{array}$ 

 $\frac{1}{2}$